## ПОДКЛЮЧЕНИЕ К РАБОЧЕМУ СТОЛУ

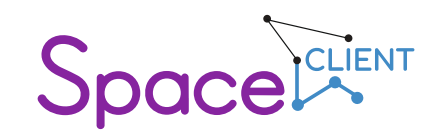

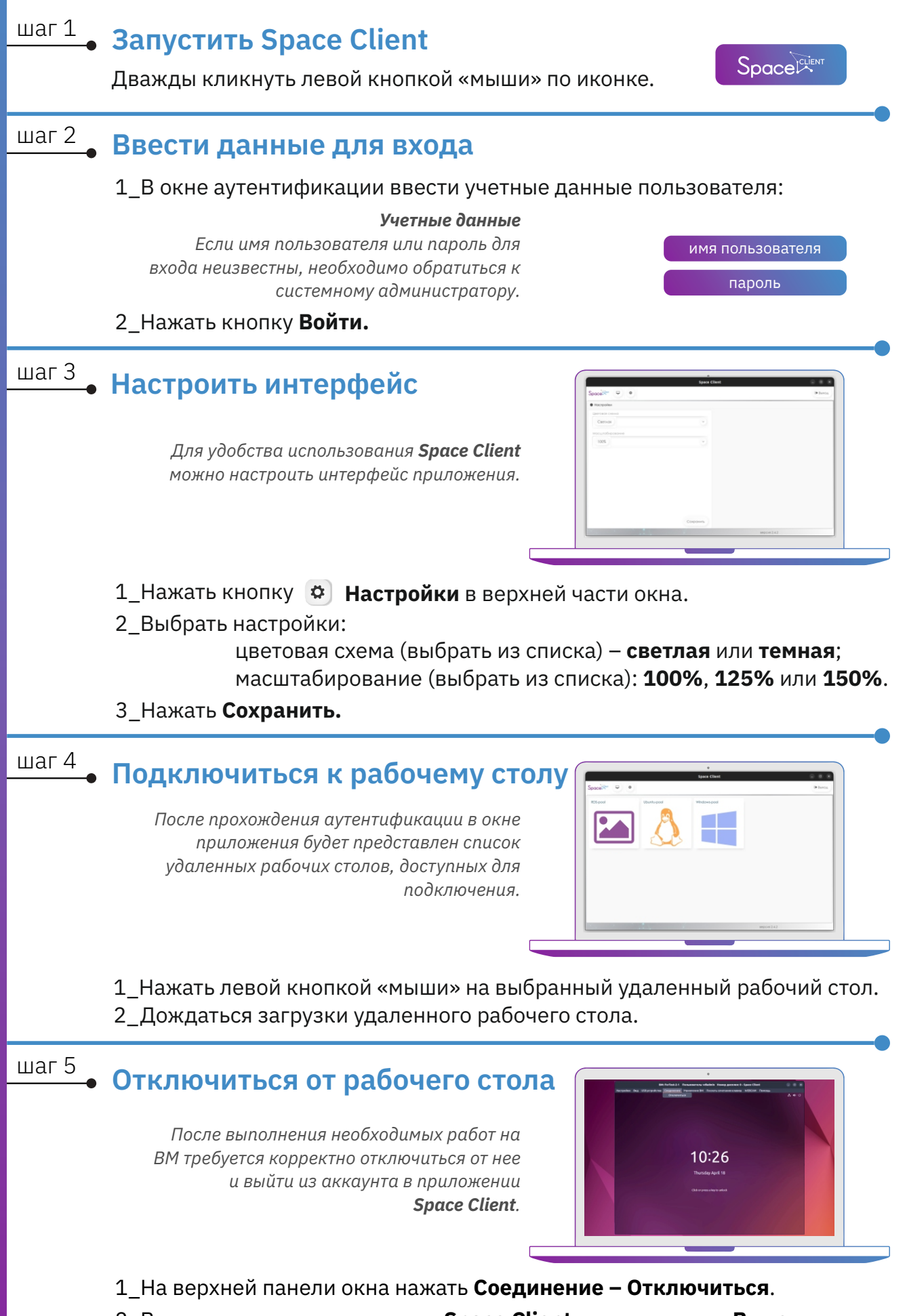

<sup>2</sup>\_В главном меню приложения **Space Client** нажать кнопку **Выход**.